#### RoadSoft: The Integrated Transportation Asset Management System for Counties, Cities and Villages

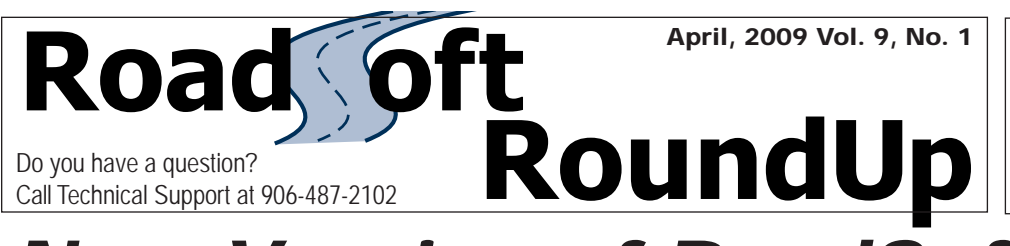

"We recently used the sign and culvert modules to expand and update our inventory, and our road commission's management has been impressed with the numbers we can provide using RoadSoft."

—John Keck, Assistant County Highway Engineer Lenawee County Road Commission

# New Version of RoadSoft Released: RoadSoft 6.9 includes expanded functionality in reports, filtering options, & data fields

The newest version of RoadSoft was recently released in March, providing users with new tools and options to contribute to their ability to effectively manage transportation assets in their jurisdictions. With upgrades based on user feedback and suggestions submitted over the year in 2008, this new version of RoadSoft includes additional reporting and filtering options which allow users to build reports based on more customizeable data sets. "We received a lot a excellent feedback over the year in 2008, through the RoadSoft User Group meetings as well as during the Focus Groups we met with," explained Gary Schlaff, RoadSoft Project Leader. "This new version of RoadSoft includes many additions that are directly resulting from those suggestions. "

 RoadSoft 6.9 is available only on CD, and includes the updated Laptop Data Collector (LDC), both of which are required for this year's Michigan Transportation Asset Management (TAMC) PASER ratings data collection and submission process.

#### Updated Map and New Crash Data

The GIS map interface in RoadSoft 6.9 includes new information from Framework Basemap Version 8. This base map includes new roads, as well as corrections to the map that Michigan transportation agencies submitted to the Center for Shared Solutions (CSS), formerly the Center for Geographic Information (CGI). Users can also import new crash data from 1999 to 2008; the new data is available for import on the RoadSoft 6.9 install disk.

#### Customizeable Reports

At the suggestion of *RoadSoft* users, the Michigan Tech Technology Development Group (TDG) has developed a method for users to customize their RoadSoft reports. In the new version of RoadSoft, users can customize headings, subheadings, and footers, as well as modify report layouts. Layouts can then be saved for later use. This new report option is particularly useful in cases when using customized reports that are run on a routine basis.

#### Expanded Network & Report Filter Functionality

The Network/Filter Builder and Reports tool filter have new functionality that allows users to build more detailed reports. An "OR" function has been added to provide a method for users to run reports with different criteria, and then to combine that criteria into a single report. For example, if an agency wants to view signs in their jurisdiction needing immediate work, they can run a single report that searches for both missing signs and regulatory signs with a "Poor" retroreflectivity rating. In the past, users would have needed to run two separate reports to acquire the same information.

#### Easy Numeric Conversion for Signs & Culverts

In past versions of *RoadSoft*, users had requested "free-form" text fields where they could have the flexibility to enter various types of information about their sign and culvert inventory. Free-form text fields allow users to enter data in a way that makes sense for their agency—in numbers or words—to describe a feature of inventory, like sign size. For example, they could enter a sign's size as "17 x 24," "seventeen by twenty-four," "17 by 24" — or any number of ways. Over time, however, users found that they needed a quick method of calculating different measurements, which is not possible using a free-form text field. For example, users may have needed to calculate square footage of a class of signs to be replaced. At users' suggestions, RoadSoft 6.9 includes a Numeric Conversion tool that allows users to quickly convert the data in the free-form text fields to numeric data, which now makes it possible for users to do the calculations they need to do, like calculating square footage of sign faces. The conversion is universal, and works similarly to a "search and replace" function in a word processing program. Users can easily find all the instances of a free-form text field and quickly convert them to numeric without needing to go through each record individually.

#### Updating to RoadSoft 6.9

The TDG has sent out *RoadSoft 6.9* disks to all current users; if your agency has not yet received its new RoadSoft disk, e-mail a request to RoadSoft@mtu.edu or call the Michigan LTAP / TDG office at 906-487-2102. The install CD includes the new version of RoadSoft, an installer for the Laptop Data Collector, and updated instructions for current users and for those installing RoadSoft for the first time.

### Upcoming RoadSoft Events

(See reverse for details) May 11-15 — Introduction to RoadSoft Online Training Series May 28 — Online RoadSoft Users Group (RUG) Meeting

Michigan's Technology Development Group at Michigan Technological University publishes RoadSoft RoundUp four times a year. To obtain permission to reprint any articles or graphics from RoadSoft RoundUp, please contact the editor at the address shown below. Subscriptions are available by contacting TDG. © Copyright 2009 Michigan Technological University.

Director–Terry McNinch; Civil Engineers–Tim Colling, P.E., John Kiefer, P.E.; Project Leader-Gary Schlaff; Software Engineer II–Nick Koszykowski; Software Engineers–Mary Crane, Nancy Moore, Luke Peterson, Mike Pionke, Chris Pinnow; Programmer Analysts–Jason Poll; Applications Programmer–Jeff Johnson; Editor–Ann Kitalong-Will; Intern—Anna Liisa Schourek

#### Technology Development Group Michigan Technological University 309 Dillman Hall

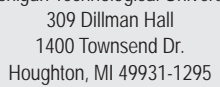

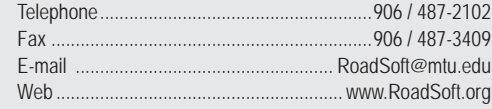

RoadSoft RoundUp Volume 9, Number 1 3,269 copies mailed this edition

Michigan Technological University is an equal opportunity educational institution/equal opportunity employer.

# Introduction to RoadSoft Online Training Series: Learn about RoadSoft from the convenience of your own computer.

This May, RoadSoft users can take advantage of the first online "Introduction to RoadSoft" training series. This online training will consist of five, 2-hour sessions that will introduce users to RoadSoft. Users will be introduced to topics to help them get started with RoadSoft, use the Laptop Data Collector (LDC), and manage their RoadSoft database. Each individual session will be presented via the web, and will provide users with the opportunity to learn more about RoadSoft and to interact with the experts at Michigan Tech's Technology Development Group (TDG). Sessions will take place from 9:30 AM to 11:30 AM (EST) on the following dates:

> May 11, 2009 — Session 1: Training Overview / Understanding RoadSoft May 12, 2009 — Session 2: Using the Road Module May 13, 2009 — Session 3: Data Collection / Using the LDC May 14, 2009 - Session 4: Managing Your RoadSoft Database May 15, 2009 — Session 5: Intro to Safety Analysis / Using Crash Data

#### WHO SHOULD ATTEND?

New RoadSoft users and users wishing to gain more understanding of introductory RoadSoft concepts and best practices.

#### TO REGISTER:

There is no cost to attend this training series; please register early to ensure your participation. To register, email your contact information (name, company, and phone number) to Itap@mtu.edu or call the Michigan LTAP office at 906-487-2102. Detailed instructions will be provided to all registrants.

## Online RUG Meeting Scheduled: May 28, 2009

All RoadSoft users are invited to attend the next RoadSoft User Group (RUG) meeting which will take place via the web on **Thursday, May 28th, 2009**, from **9:00 AM - 11:00 AM**. Please register early by calling Michigan LTAP / TDG at 906-487-2102. There is no cost to attend this meeting.

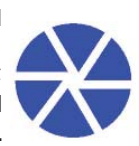

Published in cooperation with the UCLOND  $\mathbf{C}$  and  $\mathbf{C}$  and  $\mathbf{C}$  and  $\mathbf{C}$  and  $\mathbf{C}$  and  $\mathbf{C}$  and  $\mathbf{C}$  and  $\mathbf{C}$  and  $\mathbf{C}$  and  $\mathbf{C}$  and  $\mathbf{C}$  and  $\mathbf{C}$  and  $\mathbf{C}$  and  $\mathbf{C}$  and Michigan Technological University 309 Dillman Hall 1400 Townsend Drive Houghton, MI 49931-1295 906-487-2102

U.S. Department of Transportation **Federal Highway Administration**

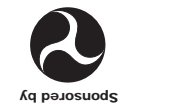